|                |                                  |                                             | EXTR                                            | RA                                   |        |          |                  |                   |
|----------------|----------------------------------|---------------------------------------------|-------------------------------------------------|--------------------------------------|--------|----------|------------------|-------------------|
|                |                                  |                                             | Search                                          | Library                              | 1      |          |                  |                   |
| <u>Endno</u>   | ote Menu                         |                                             |                                                 |                                      |        |          |                  |                   |
| EndNote X9 - [ | [Animals]                        | and a lost limit                            | -                                               |                                      |        |          |                  |                   |
|                | References Groups Too<br>APA 6th |                                             | £ & Ø ₪ ₪ ₪                                     | Quick Search                         | )      | Q +      | 😸 Sho            | w Search Panel    |
|                |                                  |                                             |                                                 |                                      |        |          |                  |                   |
|                |                                  |                                             | Start Qu                                        | iick Sear                            | ch     |          |                  |                   |
|                |                                  |                                             |                                                 |                                      |        | <b>.</b> | •                |                   |
|                |                                  |                                             |                                                 |                                      |        | 31100    | v Sear           | ch Panel          |
| Search         | n Panel                          |                                             |                                                 |                                      |        |          |                  |                   |
| 000101         |                                  |                                             |                                                 |                                      |        |          |                  |                   |
|                |                                  |                                             |                                                 |                                      |        |          |                  |                   |
| Search         | n Optio                          | ins 🕨                                       | Search W                                        | /hole Library                        | •      | Mat      | tch Case         | Match Words       |
| Search         | Author                           | ins •                                       | Search W<br>Contains                            | /hole Library<br>🔻                   | •      | Mat      | tch Case         | Match Words       |
| Search         |                                  |                                             | 25-<br>10-10-10-10-10-10-10-10-10-10-10-10-10-1 | 10                                   | •      | Mat      | tch Case         |                   |
|                | Author                           |                                             | Contains                                        |                                      | •      | Mat      | tch Case         | + •               |
| And 🔻          | Author<br>Year                   | -                                           | Contains<br>Contains                            | •                                    | •      | Mat      | tch Case         | + •               |
| And 🔻          | Author<br>Year                   | -                                           | Contains<br>Contains                            | •                                    | -      | Mat      | tch Case         | + •               |
| And 🔻<br>And 👻 | Author<br>Year<br>Title          | •                                           | Contains<br>Contains<br>Contains                | •                                    |        | Mat      |                  | + •<br>+ •<br>+ • |
| And •<br>And • | Author<br>Year<br>Title          |                                             | Contains<br>Contains<br>Contains                | •<br>•<br>•<br>•                     |        | Mat      | Add              | + •<br>+ •<br>+ • |
| And 🔻<br>And 👻 | Author<br>Year<br>Title          |                                             | Contains<br>Contains<br>Contains                | •<br>•<br>•<br>•                     |        | Mat      | Add              | + •<br>+ •<br>+ • |
| And •<br>And • | Author<br>Year<br>Title          | Select<br>E.g. C                            | Contains<br>Contains<br>Contains                | •<br>•<br>•<br>•<br>•<br>•<br>•<br>• |        |          | Add<br>Sea       | + •<br>+ •<br>+ • |
| And •<br>And • | Author<br>Year<br>Title          | Select<br>E.g. C                            | Contains<br>Contains<br>Contains                | son list<br>reater than<br>Enter     | Search | n Ter    | Add<br>Sea<br>ms | + •<br>+ •<br>+ • |
| And •<br>And • | Author<br>Year<br>Title          | Select<br>E.g. C<br>ield<br>nor, Any field, | Contains<br>Contains<br>Contains                | son list<br>reater than<br>Enter     |        | n Ter    | Add<br>Sea<br>ms | + •<br>+ •<br>+ • |

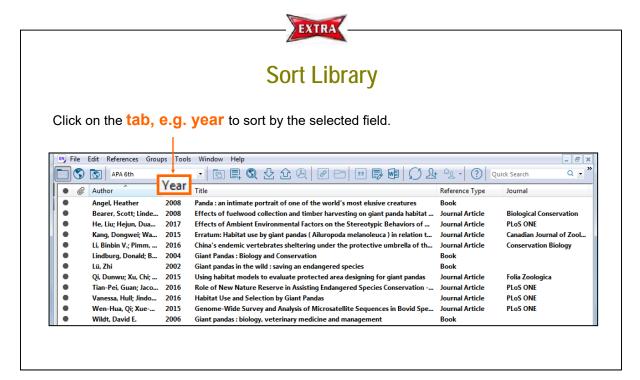